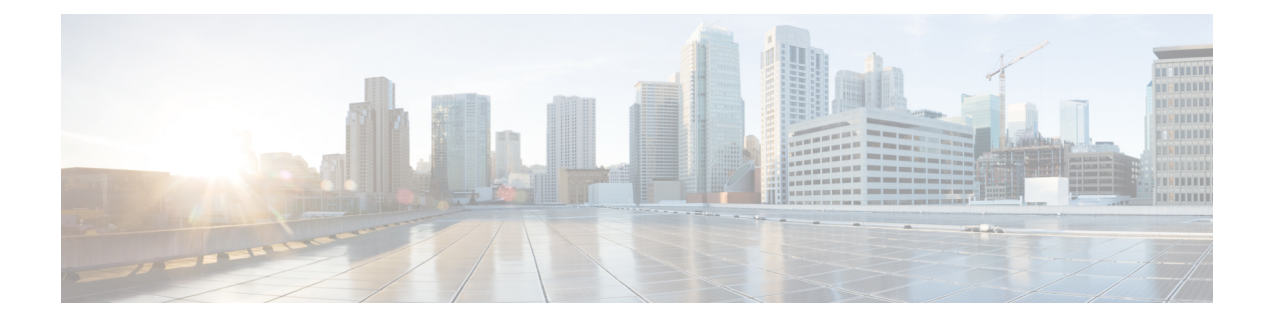

## **Upgrading Cisco DCNM**

This chapter provides information about upgrading Cisco DCNM, and contains the following section:

• [Upgrading](#page-0-0) to Cisco DCNM Release 11.5(2), on page 1

## <span id="page-0-0"></span>**Upgrading to Cisco DCNM Release 11.5(2)**

The following table summarizes the type of upgrade that you must follow to upgrade to Release 11.5(2).

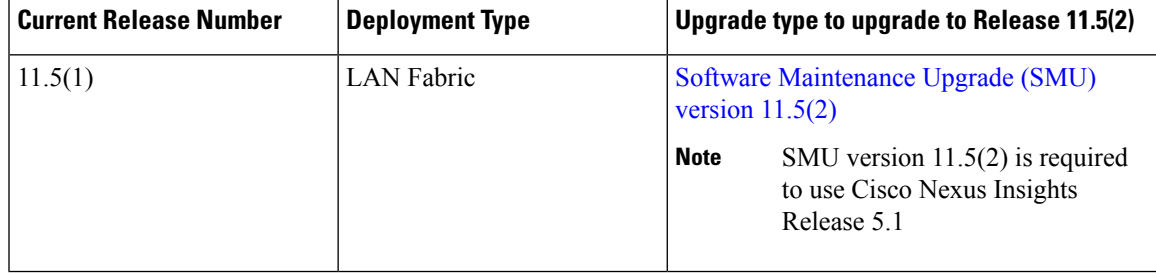

 $\mathbf I$ 

П